**How to use Data Science and ML for AWS DevOps**

Gustavo Ribeiro Amigo

#### **Intro**

Gustavo Ribeiro Amigo

#### ● Senior SDE @ Amazon Prime Video

<https://www.linkedin.com/in/gustavoamigo/>

<https://github.com/gustavoamigo>

<https://twitter.com/gustavoamigo>

# **Agenda**

How can we use Python and its tooling to fine tune your service to perfection?

Tools:

- Pandas for data manipulation-<https://pandas.pydata.org/>
- Jupyter for notebooking <https://jupyter.org/>
- Locust for load testing <https://locust.io/>
- boto3 for AWS client <https://boto3.amazonaws.com/v1/documentation/api/latest/index.html>

Target Audience

● Software Engineers / SRE / DevOps

# **Scaling is Hard**

- Testing is hard, specially in production
- Reasoning about scaling is hard
- Infrastructure is expansive

## **Problem**

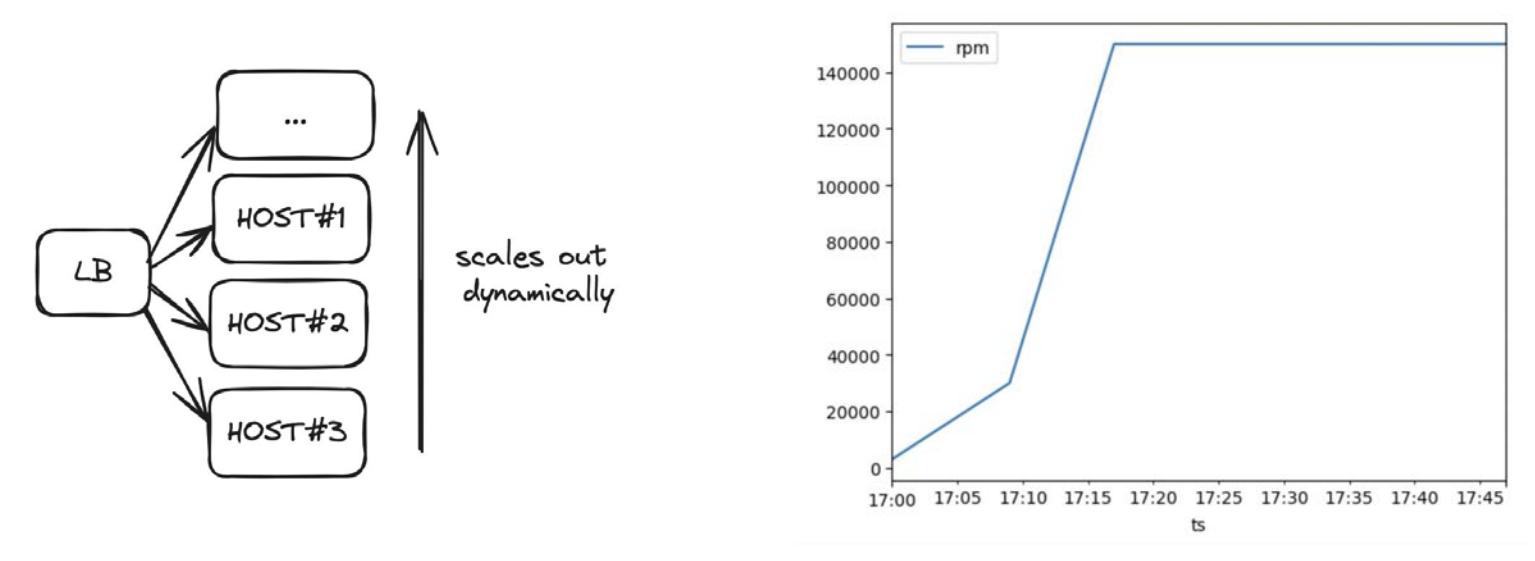

How can you scale your application to this traffic shape? Without problems and efficiently?

#### **Context**

- It's Python Application deployed on AWS Beanstalk
	- LB is Application Load Balancer
	- Application is deployed on EC2 boxes
	- Instance type t3.micro
- Scaling policy parameters
	- Scale up/down increment Current: 1/-1
	- Upper threshold Current: 25%
	- Down threshold Current: 15%
	- Metric is average CPU Utilization

# **Approach**

- Load test one host
- Retrieve data from AWS to Pandas
- Determine one host capacity
- Run local experiments to find the best parameters
- Test parameters in production
- Analyse results

#### **Load test one host**

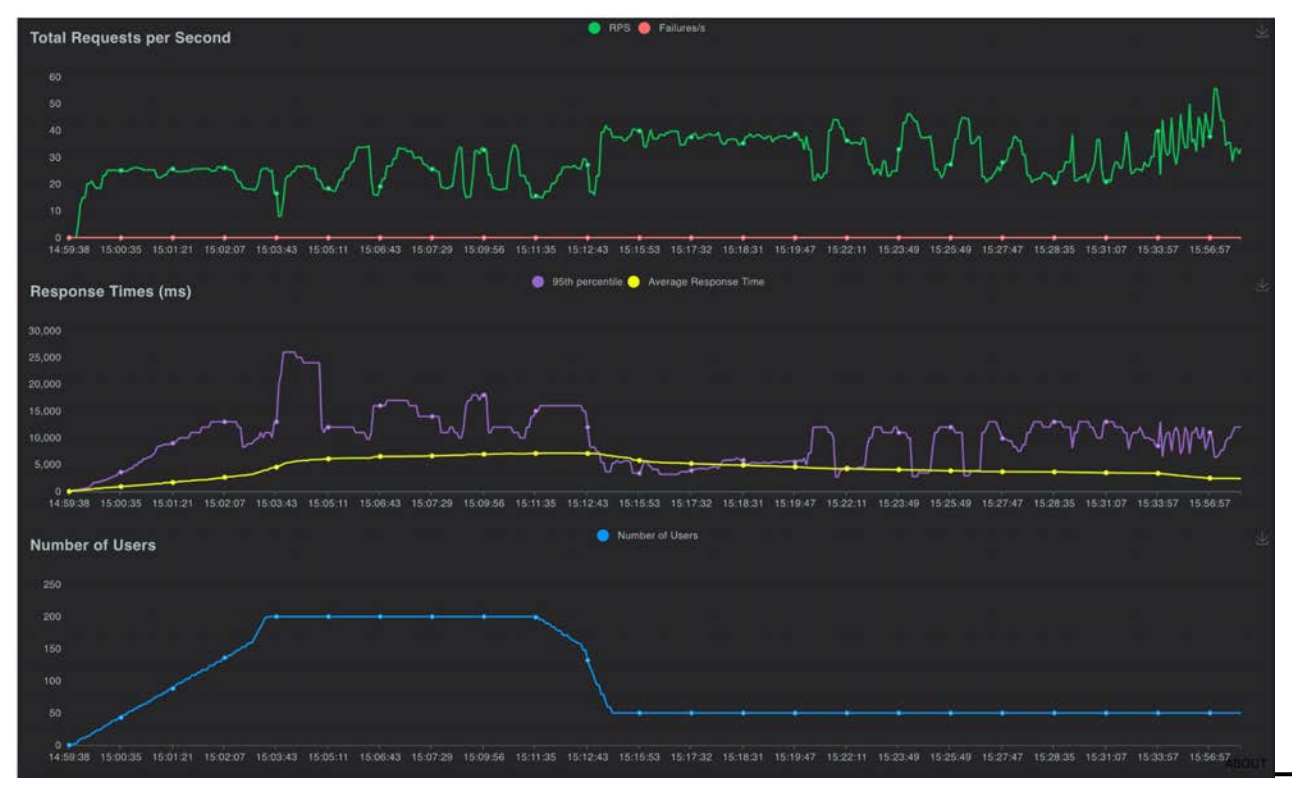

locust.io

### **Retrieve data from AWS to pandas**

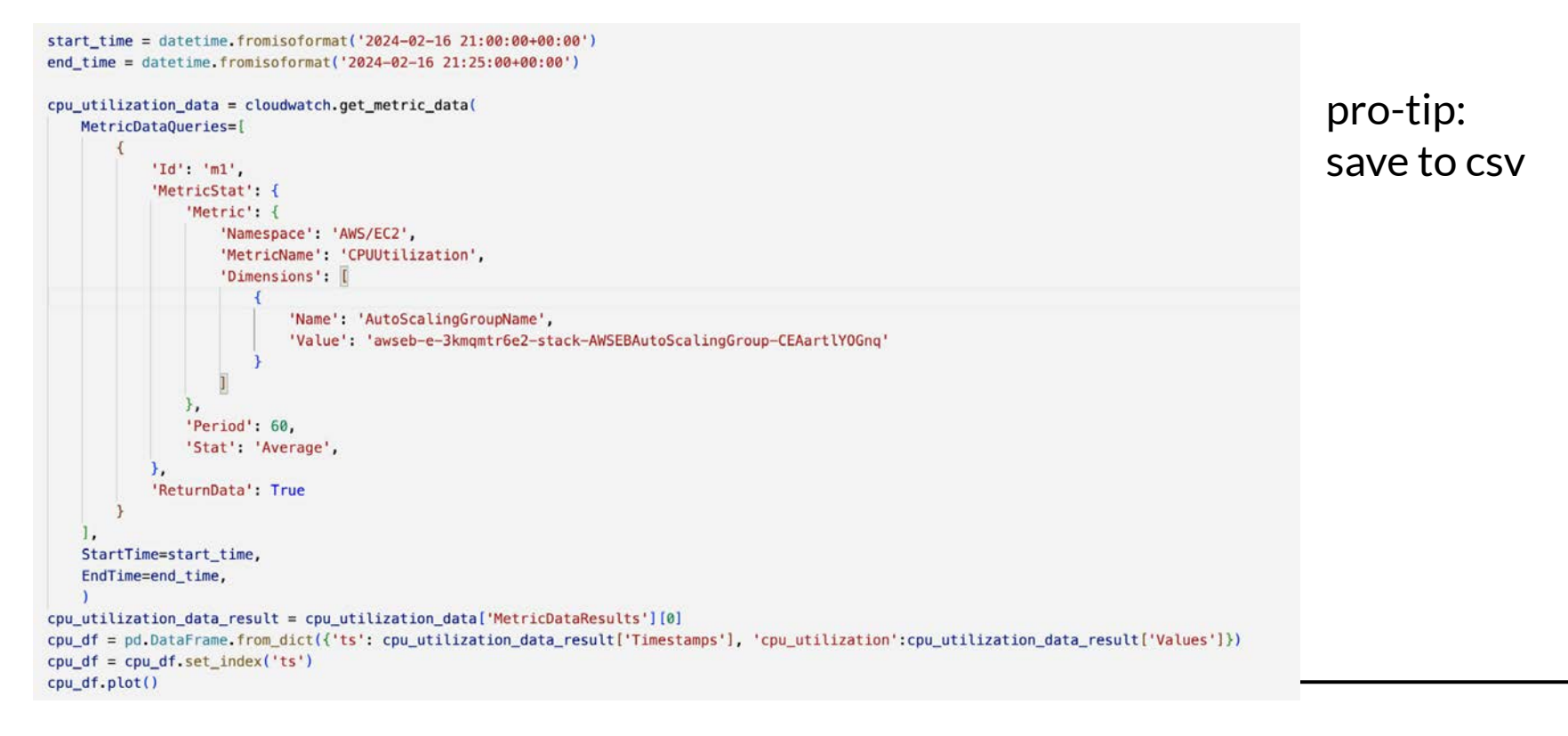

### **Retrieve data from AWS to pandas**

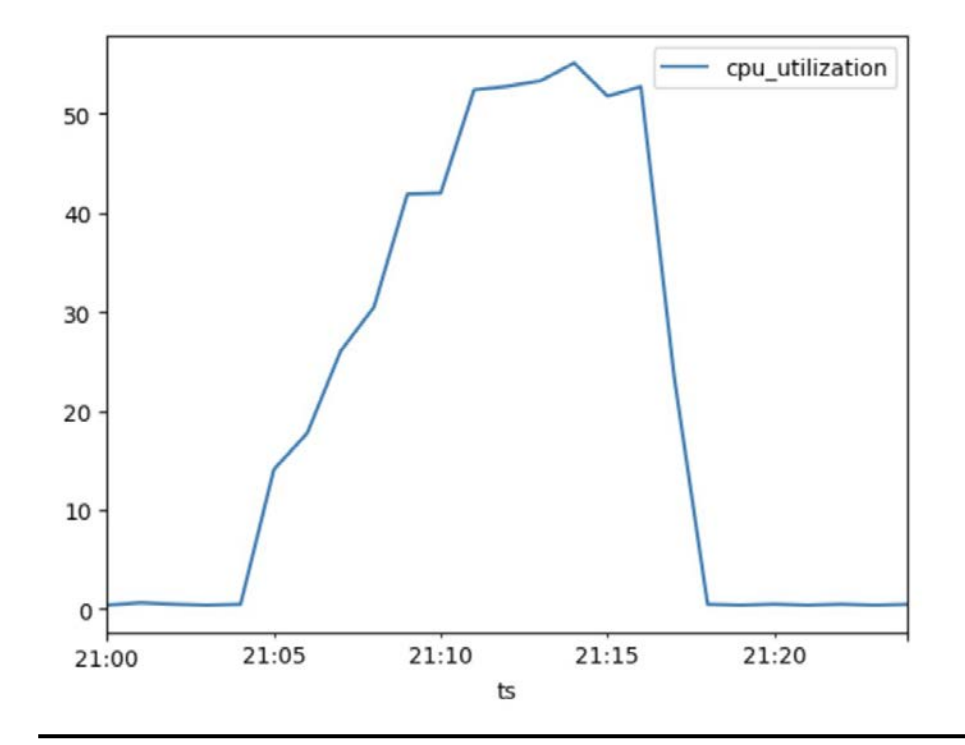

#### **Analyse one host performance**

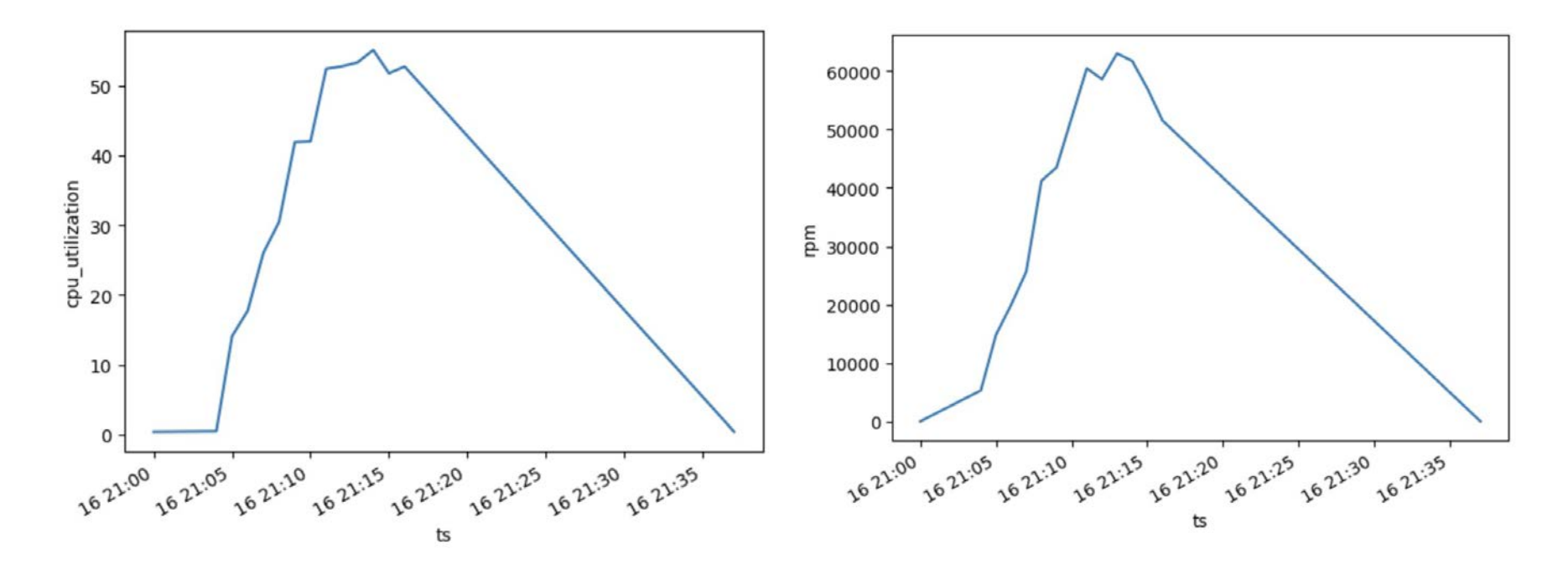

### **We can do better**

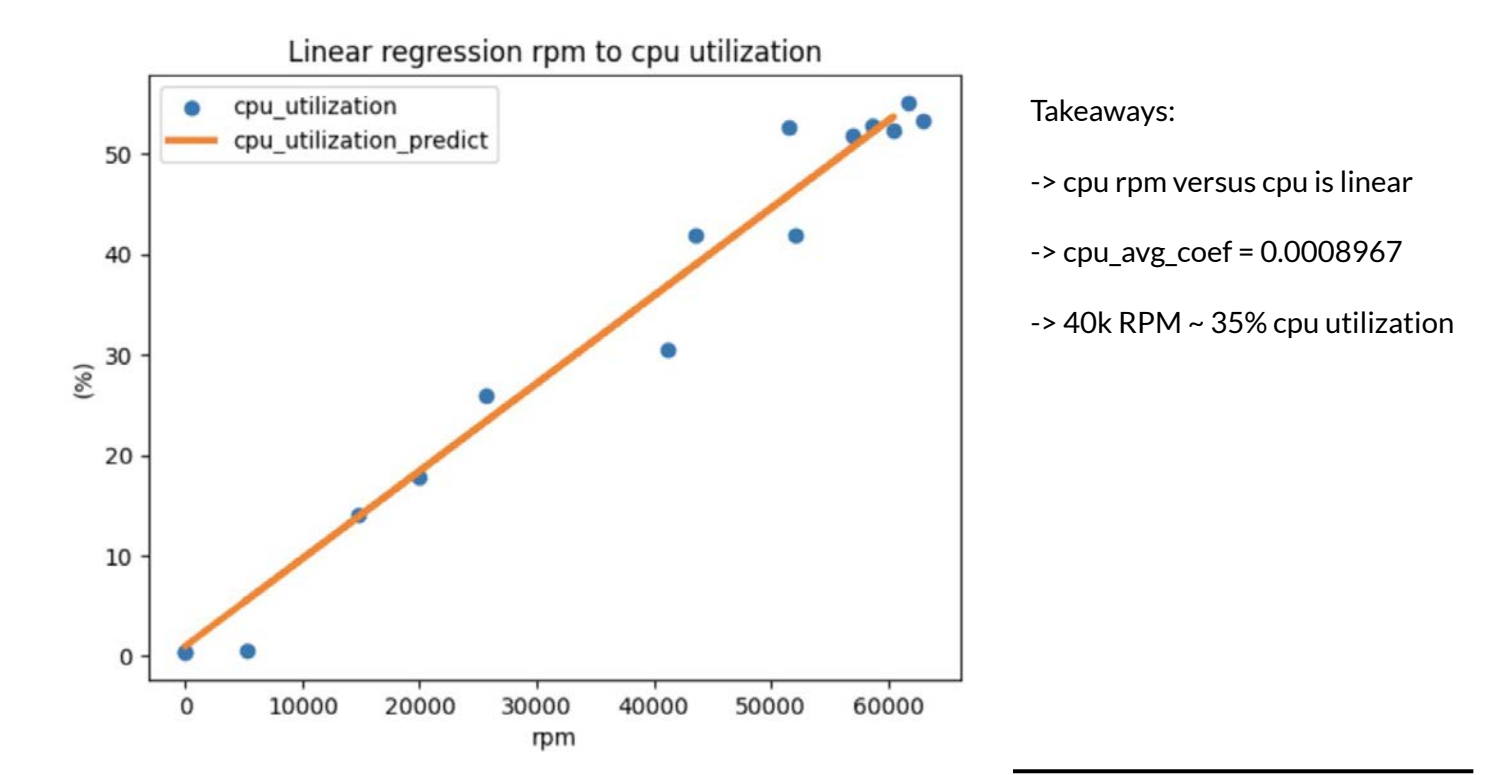

#### **Another thing - latency**

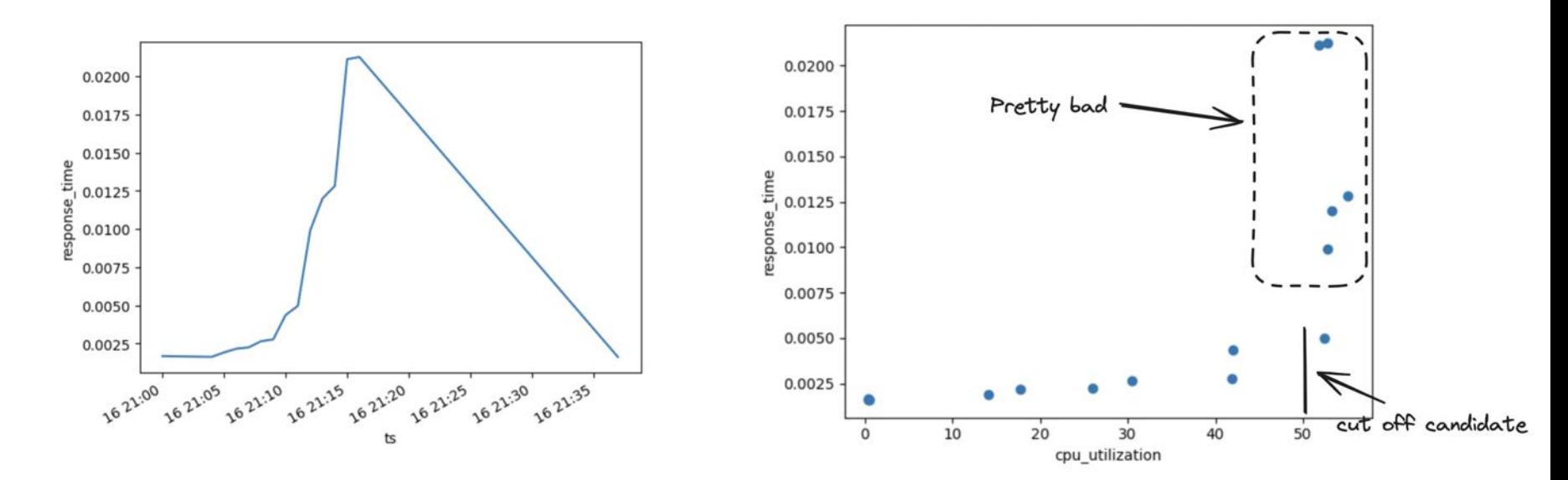

My application is really bad when cpu is over 50%

How can we scale?

#### Without problems?

● CPU below 50%

#### Efficiently?

- Using AWS autoscaling but how to configure it?
- Using most CPU at all time (ie maximize average CPU utilization) - how to find them?

#### **Approaches**

- Test multiple parameters in production
	- Risky
	- It's high effort
- $\bullet$  Run local experimentations using Python  $\leftarrow$

# **Create a scaling simulator**

def scaling\_sim(df, cpu\_utilization\_to\_rpm\_coef, upper\_threshold =  $25$ , lower threshold =  $15$ ,  $start\_up\_time = 4$ ,  $scale_up_increment = 1,$  $scale\_down\_increment = -1$ :

 $*$  link to the code in the  $\epsilon$ 

### **Create a traffic shape generator**

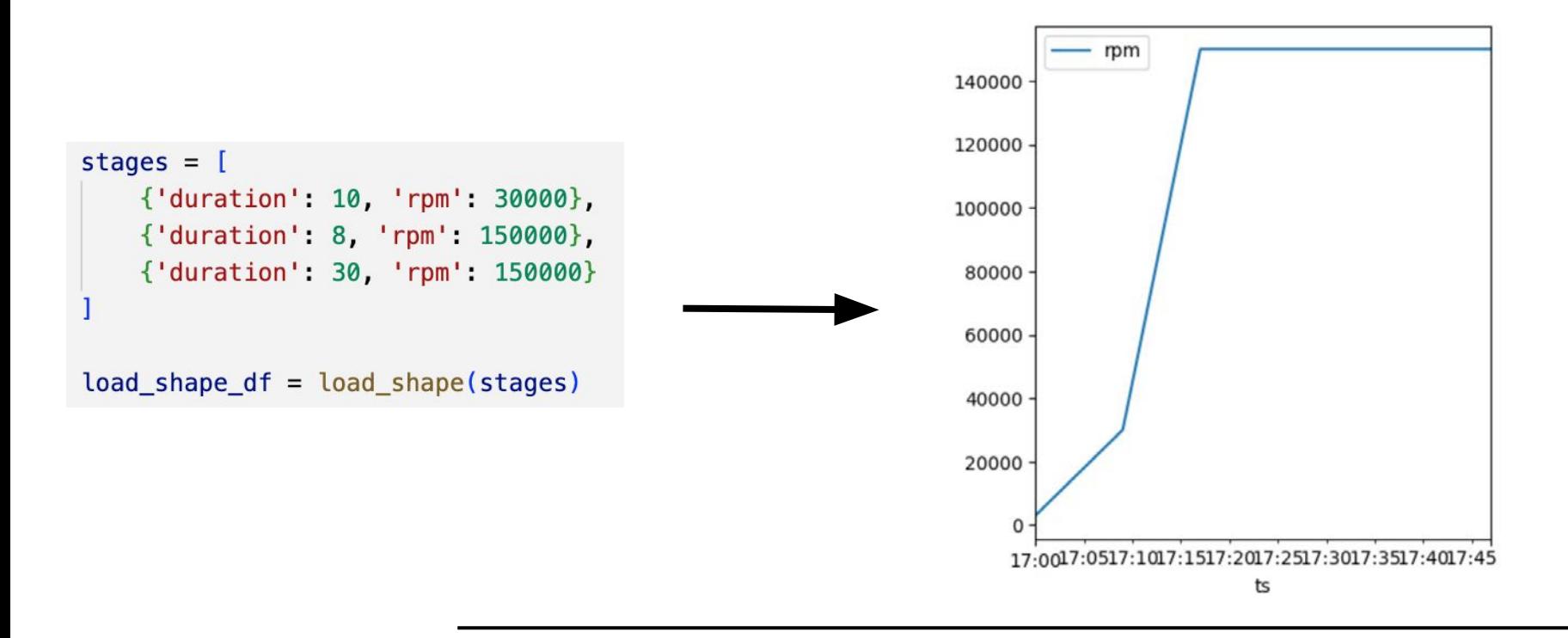

## **And run a first local experiment**

```
load\_shape_df = load\_shape(stages)result_df = scaling_sim(load_shape_df, cpu_avg_coef)
```
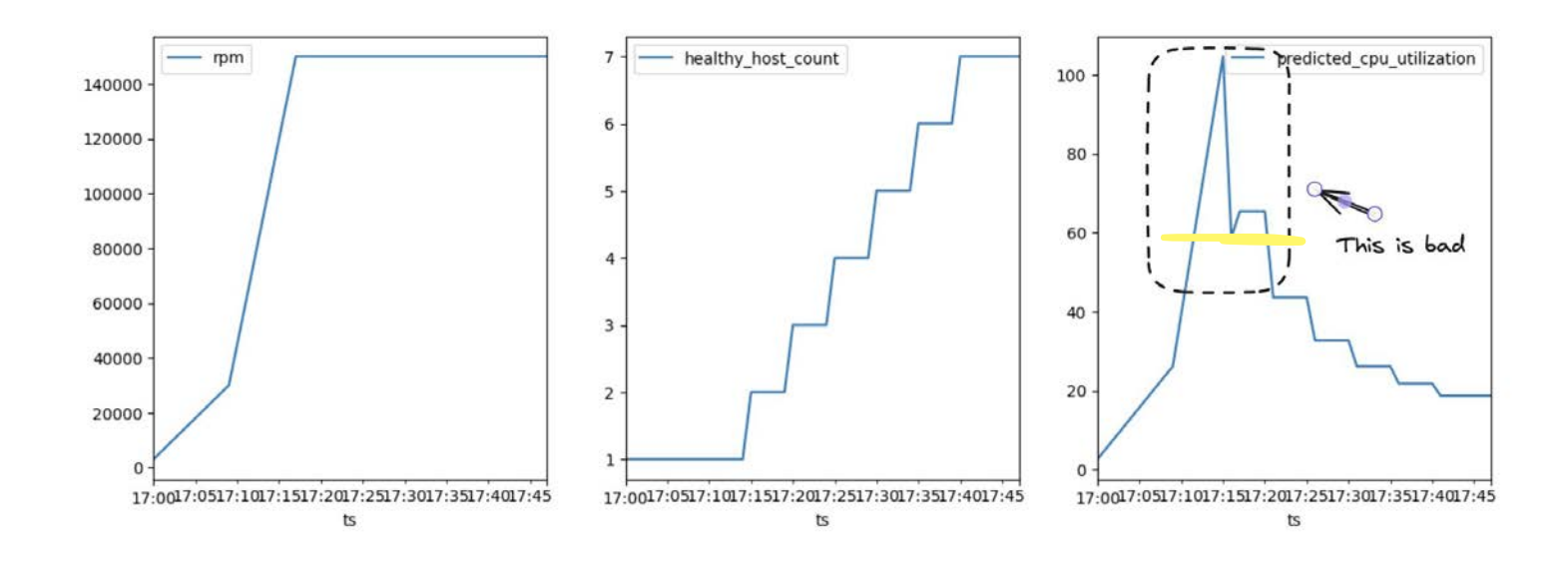

# **What does it means?**

If our simulator is accurate enough, the parameters below won't scale as CPU utilization will breach our 50% limit

upper threshold =  $25$ scale\_up\_increment = 1

*\* lower\_threshold* and *scale\_down\_increment* won't matter as they only impact scaling in/down your application.

# **First attempt**

Change *scale\_up\_increment* to *2*

result\_df = scaling\_sim(load\_shape\_df, cpu\_avg\_coef, scale\_up\_increment=2)

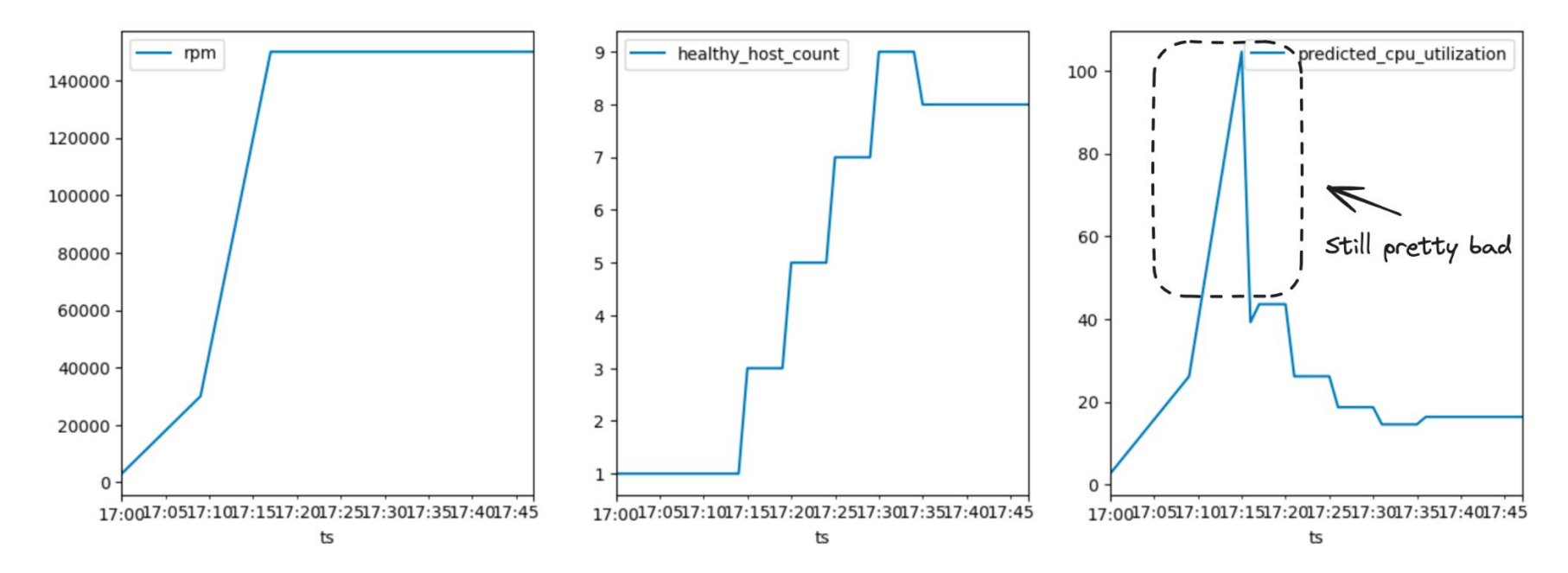

## **Find the best parameters**

```
simulations = []for scale up increment var in range(1, 10):
    for upper_threshold_var in range(11, 35):
        result sim df = scaling \sin(\text{load shape df}, \text{cpu avg coef},scale up increment = scale up increment var,
                                     upper_threshold = upper_threshold_var ,
                                     lower_{threshold} = round(upper_{threshold} - var * 0.7))max_c cpu in simulation = result sim df ['predicted cpu utilization'] max()if(max cpu in simulation < 50): # only consider simulations where cpu was below 50 percent
            simulations += ['scale_up_increment': scale_up_increment_var,
                'upper_threshold': upper_threshold_var,
                'lower_threshold': round(upper_threshold_var * 0.7),
                'average_cpu_utilization': result_sim_df['predicted_cpu_utilization'].mean(),
                'max_cpu_utilization': max_cpu_in_simulation
simulations_df = pd.DataFrame from records (simulations)
```
# **And the winner is**

best\_param = simulations\_df.sort\_values(by=['average\_cpu\_utilization', 'upper\_threshold', 'scale\_up\_increment'], best\_param

 $\sqrt{0.0s}$ 

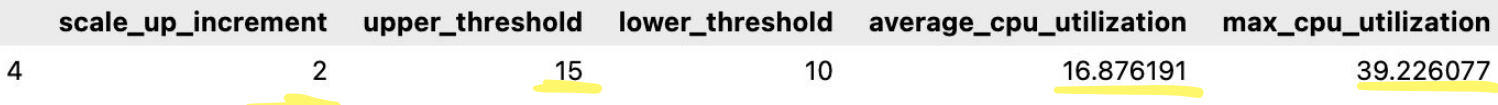

## **Which actually looks better**

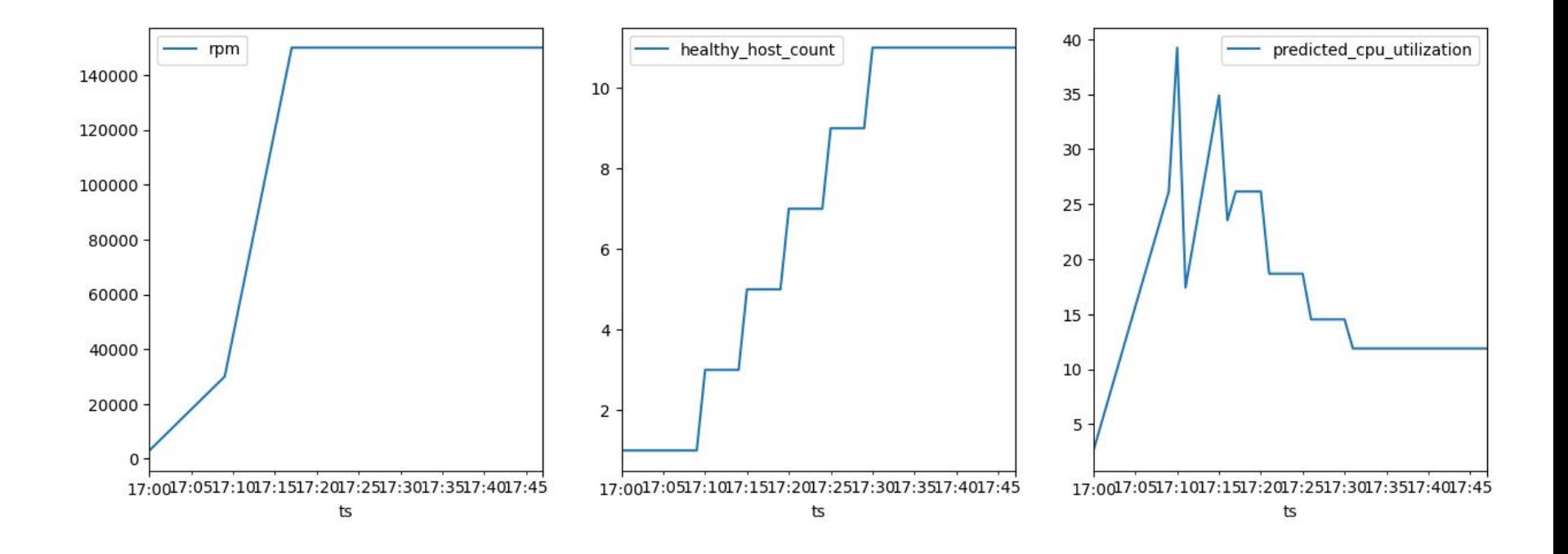

#### **Testing new parameters in production**

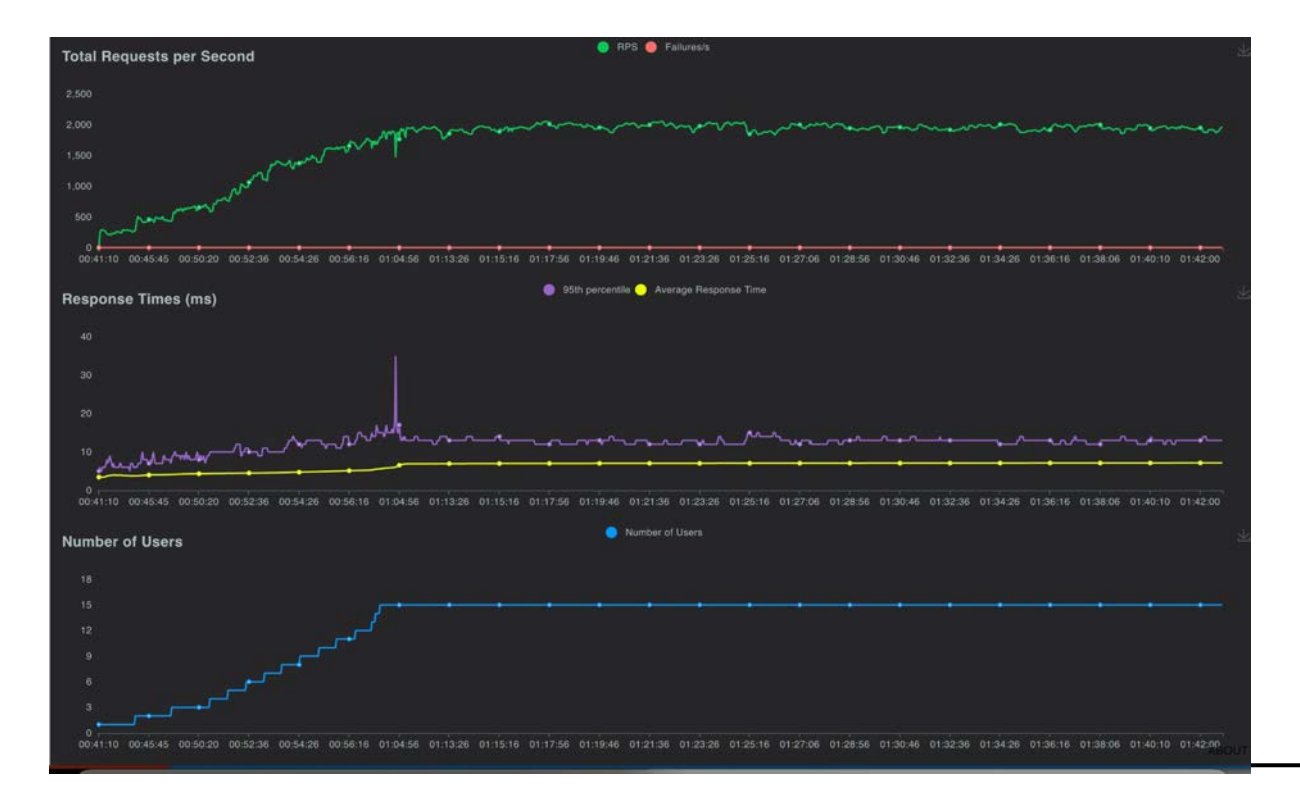

#### **Testing new parameters in production**

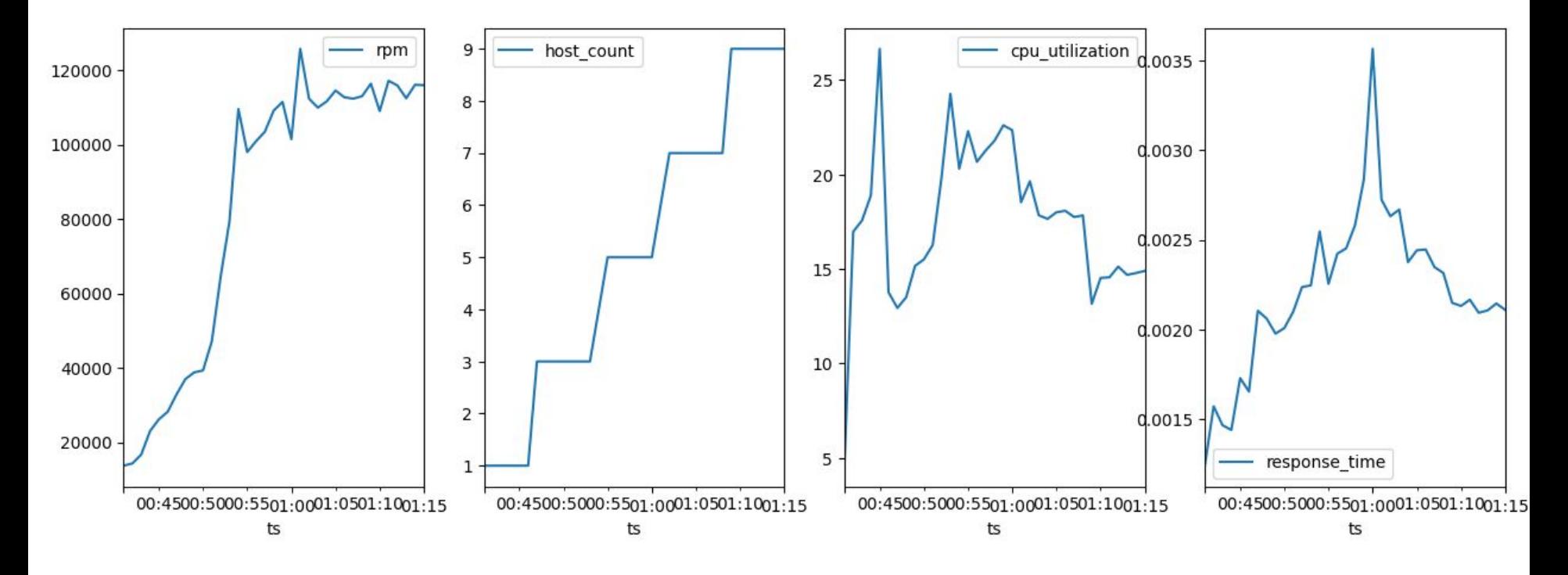

#### **Simulation versus Real life**

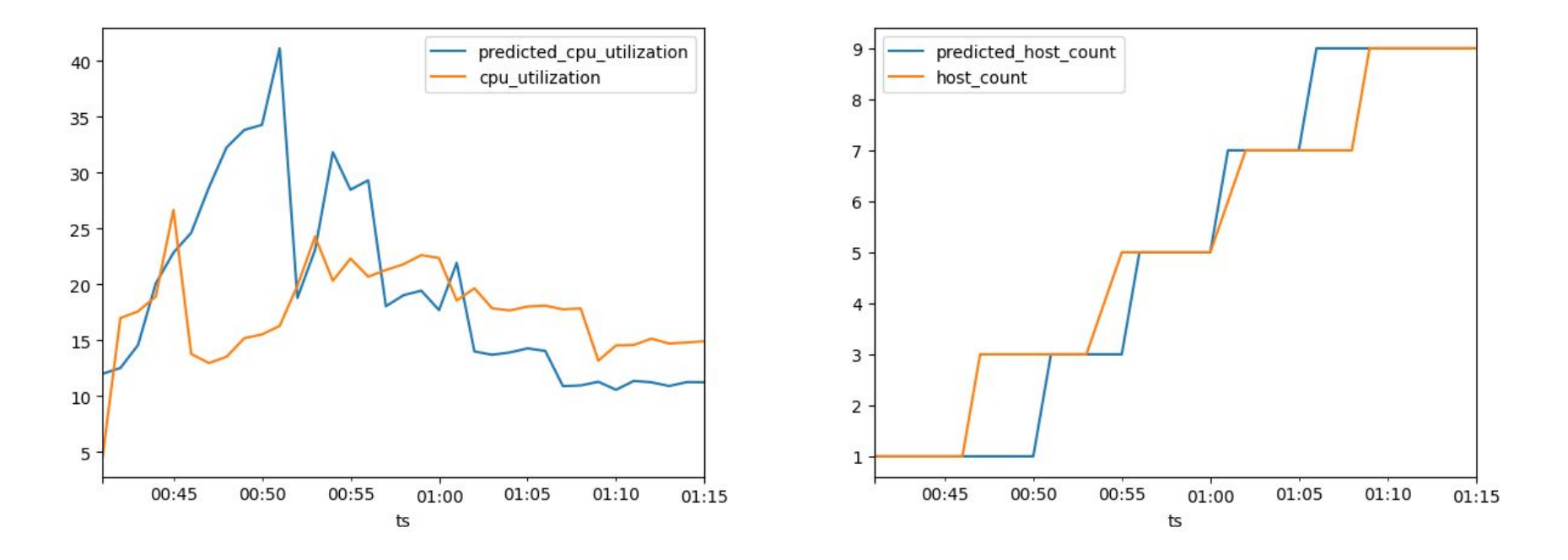

## **Conclusion**

● Changing upper\_threshold to 15 and scale\_up\_increment to 2 worked to scale our application **efficiently** and **without problems** as per our load test.

## **Code**

#### Code created for presentation here

<https://github.com/gustavoamigo/conf42-python-24>

#### Tools used:

- Pandas for data manipulation- <https://pandas.pydata.org/>
- Jupyter for notebooking <https://jupyter.org/>
- Locust for load testing -<https://locust.io/>
- boto3 for AWS client <https://boto3.amazonaws.com/v1/documentation/api/latest/index.html>